Espace pédagogique de l'académie de Poitiers > Mathématiques > Se former > Outils numériques > LaTeX > Les macros.

<https://ww2.ac-poitiers.fr/math/spip.php?article194> - Auteur : BOERKMANN François

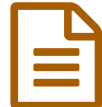

## Qu'est qu'une macro en LaTeX?

*Descriptif :*

Définition et exemples

*Sommaire :*

- Introduction
- Exemples
- Conclusion

## • Introduction

Une **macro** est une commande définie dans le préambule du document qui **permet de définir une nouvelle commande**, celle-ci comporte bien souvent un ensemble de commandes.

Il existe deux types de macros :

- Celles qui n'ont pas de paramètres ;
- Celles qui admettent des paramètres.

La définition d'une macro se fait ainsi : \newcommand{NomDeLaCommande}[NbDeParametres]{ListeDesCommandes}

## **e** Exemples

Macro sans paramètres : \newcommand{\definition}{ \textbf{\textcolor{red}{Définition:}} }

Cette macro permet d'écrire Définition en rouge et en gras. Pour l'appeler, il suffit de taper [\definition](https://ww2.ac-poitiers.fr/math/sites/math/IMG/png/exemple_pas_parametres.png) dans le corps du document.

Macro avec un paramètre : \newcommand{\propriete}[1] { \fbox{ \begin{minipage}{18cm} \textbf{\color{blue}\textcolor{red}{Propriété:}\\#1}

Cette macro définie un texte encadré avec le mot Propriété en rouge et le contenu de la propriété en bleu. Le tout étant en gras.

Pour l'appeler, il suffit de taper [\propriete{texte}](https://ww2.ac-poitiers.fr/math/sites/math/IMG/png/exemple_un_parametre.png)

Macro avec deux paramètres :

\newcommand{\questioncorrige}[2] { \textbf{\textcolor{blue} {\underline{Question:}#1~?}

 $\textsf{C}$ ette meere utiliee deur Cette macro utilise deux paramètres :

- } Le premier est le texte de la question, il sera en bleu et gras.
- Le second est le texte de la solution, il sera en vert et gras.

Pour l'appeler, il suffit de taper [\questioncorrige{texte](https://ww2.ac-poitiers.fr/math/sites/math/IMG/png/exemple_deux_parametres.png) question}{texte solution}

## ● Conclusion

}

Utiliser des macros permet donc de simplifier, d'homogénéiser son document  $LAT$   $X$ , il faut cependant penser à transmettre celles-ci, lorsque l'on transmet son document à une autre personne.

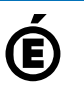

Académie **de Poitiers** Avertissement : ce document est la reprise au format pdf d'un article proposé sur l'espace pédagogique de l'académie de Poitiers. Il ne peut en aucun cas être proposé au téléchargement ou à la consultation depuis un autre site.

 $\left| \cdot \right|$